# CHAPTER 17

# AT THE CROSSROADS OF ETHICS AND PRACTICE MANAGEMENT

Sheila M. Blackford Hong Dao Professional Liability Fund Practice Management Attorneys

#### At the Crossroads of Ethics and Practice Management

- 1. PowerPoint Slides
- 2. Resources from the PLF Risk Management Services provides a great variety of free CLEs, practice aids forms and checklists, publications, newsletter articles, and blog posts.
  - PLF handbooks available at <u>www.osbplf.org</u> > Practice Management > Books from the PLF
  - b. PLF CLEs available at <u>www.osbplf.org</u> > CLEs > Past and > Upcoming
  - c. PLF Practice Aids available at <u>www.osbplf.org</u> > Practice Management > Forms > View Forms by Category.
  - d. PLF bi-monthly blog, *InPractice*, at <u>www.osbplf.org</u> > inPractice Blog
  - e. PLF quarterly newsletter, *InBrief* available at <u>www.osbplf.org</u> > Practice Management > In Brief: (search box to help you to locate articles on topics you are interested in.)
  - f. PLF Publication Handbooks are available here <u>www.osbplf.org</u> > Practice Management > Books from the PLF
  - g. American Bar Association resources and discounts on publications available at <u>www.osbplf.org</u> > Practice Management > ABA Resources
  - h. Discounts from various software and services available at <u>www.osbplf.org</u> > Practice Management > Discounts

#### 3. <u>Resources for Topics Covered Today:</u>

- a. Trust Accounting
  - i. PLF Practice Aids see Trust Accounting
    - a) Accepting Credit Cards
    - b) Client ledger card and trust journal
    - c) Closing Your IOLTA Account
    - d) Embezzlement Happens: Protect Your Firm
    - e) Frequently Asked Trust Account Questions
    - f) How to Set Up Your Trust Account in QuickBooks
    - g) Notice to Financial Institutions- Opening an IOLTA Account in Oregon
    - h) Trust Account Reconciliation
    - i) Trust Accounting Rules for Washington Practitioners
  - ii. InPractice Blog Posts see Topics of Interest) Trust Accounting

#### b. Attorney Fees

- i. Practice Aids see Engagement Letters and Fee Agreements
  - a) Engagement Letters and Fee Agreements
  - b) Fee Agreement Authorization to Charge Credit Card
  - c) OSB Model Explanation of Contingent Fee Agreement
- ii. InPractice Blog Posts see Topics of Interest
  - a) Fee Agreements
- c. Calendaring
  - i. PLF Practice Aids see Docketing and Calendaring
    - a) Docketing & Calendaring
    - b) Docket Control Follow-Up

- c) Docket Sheet
- d) Docketing and Calendaring Checklist
- e) Reminder and Tickler Systems
- f) State Court Rules
- d. Conflicts
  - i. Practice Aids see Conflicts of Interest
    - a) Checklist for Avoiding Phantom Clients
    - b) Conflict Disclosure and Consent Letters
    - c) Conflict Informed Consent Checklists
    - d) Conflict of Interest Self Audit
    - e) Conflict of Interest Systems and Procedures
    - f) Declined Prospective Client Information Sheet
    - g) Protect Clients from Identity Theft
    - h) Protecting Lawyer Engages in Business Transaction with Client- Disclosure Letter
    - i) Request for Conflict Search and System Entry

#### e. File Management

- i. Practice Aids see File Management
  - a) File Closing Checklist
  - b) File Retention and Destruction Guidelines
  - c) New Client Information Sheet with Disclaimer
  - d) Production of Client File
  - e) Checklist for Scanning Client Files
  - f) Documenting Email as Part of the Client File
  - g) Paperless in One Hour
  - h) Retention of Electronic Records
  - i) Saving Text Messages as Part of the Client File
- ii. InPractice Blog Posts see Topics of Interest
  - a) File Management
  - b) File Retention
- iii. InBrief Articles
  - a) January 2019- Malpractice Risk Factors and How to Avoid Them Part II
  - b) October 2018- Malpractice Risk Factors and How to Avoid Them

#### f. Safe Use of Technology

- i. Practice Aids see Cyber Security and Data Breach
  - a) Information Security Checklist for Small Businesses
  - b) Notice to Clients re Theft of Computer Equipment
  - c) Protect Clients from Identity Theft
  - d) Protecting Yourself and Your Clients from Data Breach
  - e) Removing Metadata
  - f) The Case for Excess
  - g) What to Do After a Data Breach
- ii. InBrief Articles

- a) January 2019- File Retention and Destruction Procedures: Additional Safeguards to Protect Your Firm from Lost or Exposed Client Data
- b) April 2017- Unwanted Data: How to Properly Destroy Data in Hardware
- c) December 2016- What's Backing Up Your Data?
- iii. InPractice Blog Posts see Topics of Interest
  - a) Cybersecurity and Data Breach
  - b) Risk Management
- iv. Practice Aids see Hardware and Software
  - a) ABA Technology Resources
  - b) Digital Signatures
  - c) Disclaimers
  - d) How to Backup Your Computer
  - e) Technology Resources for Mac Users
- v. InPractice Blog Posts see Topics of Interest
  - a) Technology
- vi. Practice Aids see Paperless Office and Cloud Computing
  - a) Floating in the Cloud (The Ethics of Electronic Client Files)
  - a) Online Data Storage Providers
- ii. InPractice Blog Posts see Topics of Interest
  - a) Cloud Computing

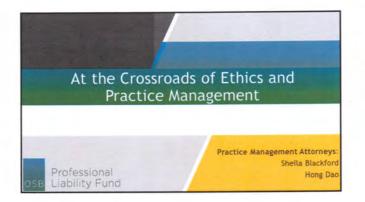

# Trust Accounting Attorney Fees Calendaring Conflicts File Management Safe Use of Technology

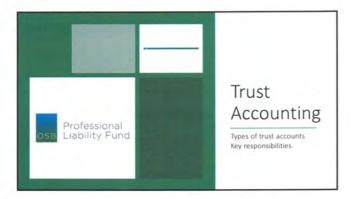

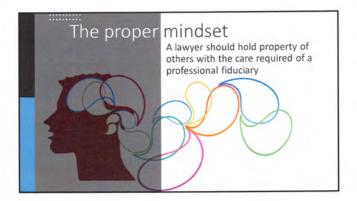

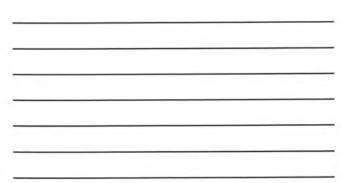

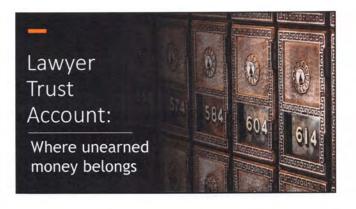

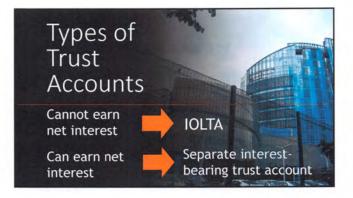

| Principal x Interest Rate/12 x Number of Months = Interest<br>Example: Principal = \$10,000 Cost = \$25<br>Interest rate = 5% Monthly fee =<br>Number of months = 1 \$7.50<br>\$10,000 x .05/12 x 1= \$41.67 |               | Formula to calculate                       | e net interest:         |
|----------------------------------------------------------------------------------------------------|---------------|--------------------------------------------|-------------------------|
| Interest rate = 5% Monthly fee =<br>Number of months = 1 \$7.50                                                                                                    | Principal x I | nterest Rate/12 x Numb                     | er of Months = Interest |
|                                                                                                    |               | Interest rate = 5%<br>Number of months = 1 | Monthly fee =<br>\$7.50 |
|                                                                                                    |               | Net positive interes                       | t return:               |
| Net positive interest return:                                                                                                    | \$4           | 1.67 - \$25 cost - \$7.5                   | 50 fee = <b>\$9.17</b>  |

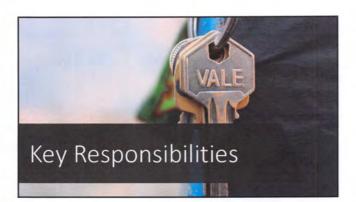

### 1. Keep funds separate

 No commingling your money and client funds in same account

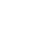

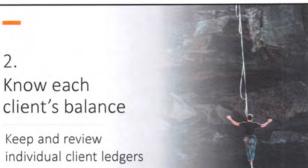

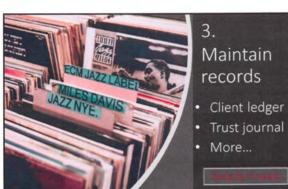

2.

Maintain records

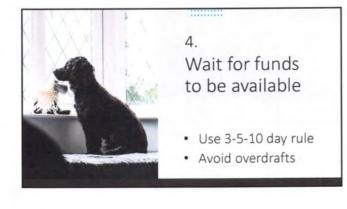

|               | Law Offic<br>Three-Way Res<br>RECONC                                                         | conciliation            |
|---------------|----------------------------------------------------------------------------------------------|-------------------------|
|               | Bank Name:<br>Bank Account Name:<br>Bank Account #<br>Statement Period: 7/1/2018 – 7/31/2018 |                         |
| E .           | 1. Book Balance                                                                              |                         |
| 5             | Beginning balance on 7/31/2018                                                               | \$5,210.00              |
| 5.            | Plus cleaned deposits                                                                        | \$7,724.00              |
|               | Less cleared payments                                                                        | (\$2,903.00)            |
| Do 2 WOW      | Ending balance on 7/31/2018                                                                  | \$10,031.00             |
| Do 3-way      | 2. Bank Balance                                                                              |                         |
|               | Ending balance on 7/31/2018                                                                  | \$10,206.00             |
| econciliation | Plus deposits in transit                                                                     | 0.00                    |
| econciliation | Less outstanding payments                                                                    | (\$175.00)              |
| contonnacion  | Reconciled bank balance                                                                      | \$10,031.00             |
|               | 3. Client Ledger Balance                                                                     |                         |
|               | Client Name                                                                                  | Balance as of 7/31/2018 |
|               | Aida Smith                                                                                   | \$5,470.00              |
|               | Bob Lee                                                                                      | \$3,600.00              |
|               | Cate Black                                                                                   | \$961.00                |
|               | Total Client Lordney Balantes                                                                | \$10.021.00             |

| <br> | <br> |  |
|------|------|--|
|      |      |  |
|      |      |  |
|      |      |  |
|      |      |  |
|      |      |  |
|      |      |  |
|      |      |  |

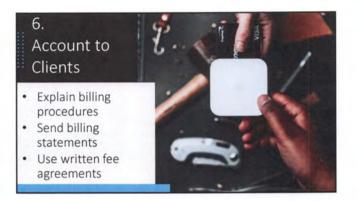

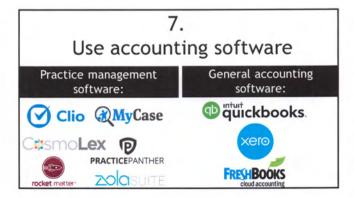

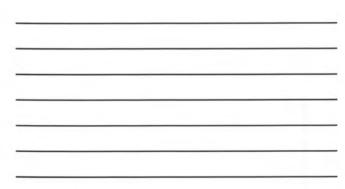

#### Beware of unclaimed property

- Take steps to find person
  Return to whomever is "entitled" to it
- Abandoned after 2 years
- Report to DSL
- Remit funds to OSB

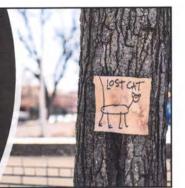

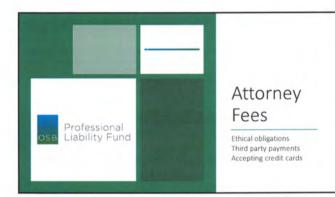

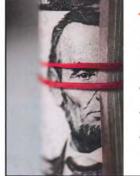

# Fees cannot be excessive

- Cannot charge or collect illegal or clearly excessive fees
- OSB Formal Ethics Opinion 2005-151 (fixed fees)
- See ORPC 1.5(b) to determine reasonableness

#### Contingent fee

- Cannot be used in domestic relations or criminal matters
   Comply with ORS 20.340
   ORPC 1.5(c)(1)-(2)
- Put it in Com writing Earned

#### Earned upon receipt flat fee

- Will not be deposited into lawyer trust account
- Entitled to refund
- ORPC 1.5(c)(3) and 1.15-1(c)

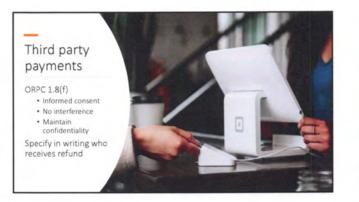

## Accepting credit cards

- If single merchant account, it must be a trust account
   Consider transaction
- Consider transaction fees as cost of doing business
- Set-up fees, monthly fees, or annual fees are the lawyer's responsibility

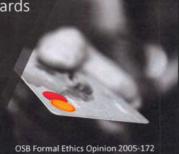

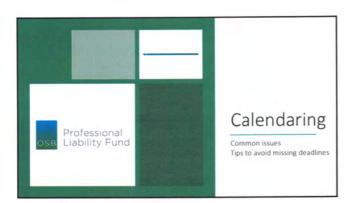

Missed deadline common issues:

- Not entering deadlines
- Not knowing SOLs
- Miscalculating deadlines and SOLs
- Filing at the last minute
- Clerical errors
- Not verifying datesGeneral neglect

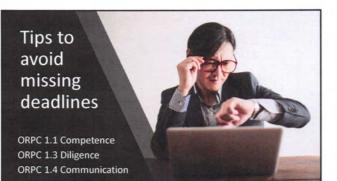

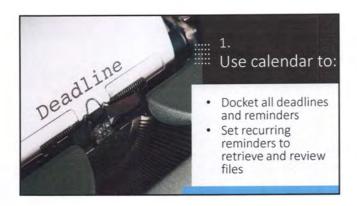

# What to calendar?

- SOLS and case-related deadlines
- Client-imposed deadlines
- Self-imposed deadlines
- Court appearances
- Appointments
- Tasks to be completed

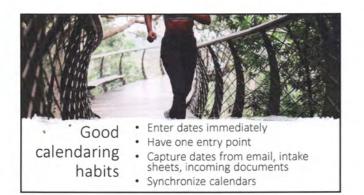

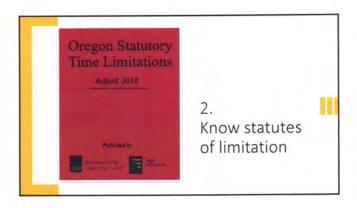

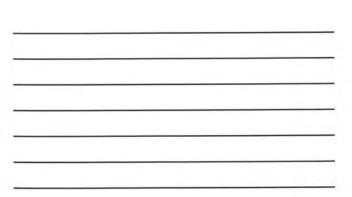

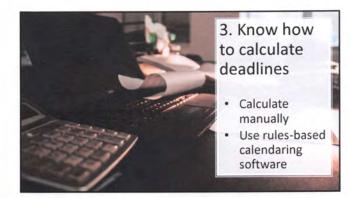

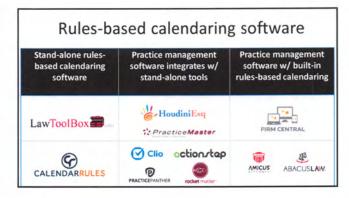

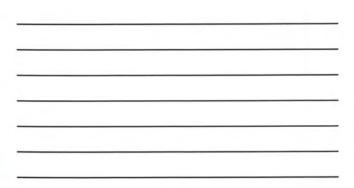

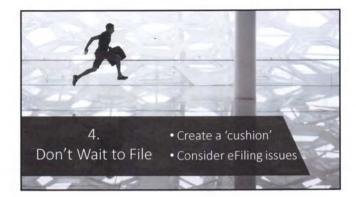

|  | <br> |
|--|------|
|  |      |
|  |      |
|  |      |

5. Double check entries

Check for:

- Plain errors
- Typographical errorsOmissions

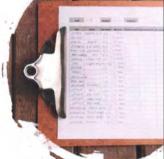

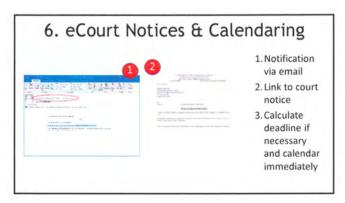

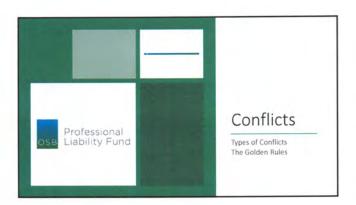

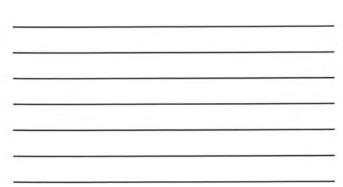

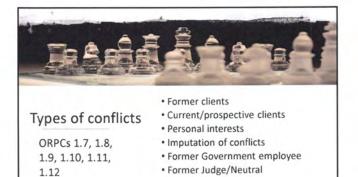

#### The Golden Rules

- Establish a reliable system
- Know <u>what</u> to capture
  Know <u>how</u> to use the system
- Know <u>when</u> to run a conflict check
- Document search and result

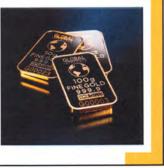

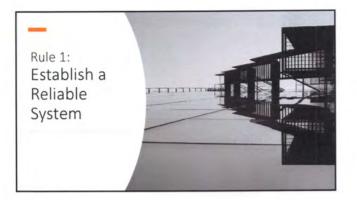

| <br> | <br> |      |
|------|------|------|
|      |      |      |
|      |      |      |
|      | <br> | <br> |
|      |      |      |
|      |      |      |
|      |      |      |
|      |      | <br> |
|      |      |      |

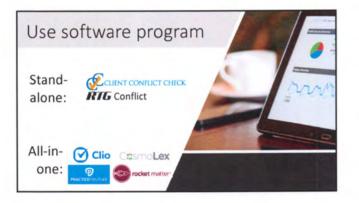

#### Rule 2: Know What to Capture

Clients

• Firm

• Clients

- Adverse Parties
- Related Parties
- Declined Clients
- Prospects

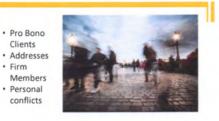

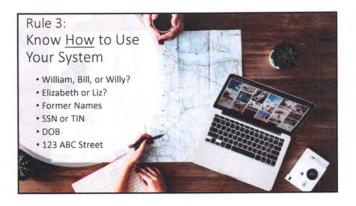

|   | <br> | <br> |
|---|------|------|
| _ |      |      |
|   |      |      |
|   |      |      |
|   |      |      |
|   |      |      |
|   |      |      |

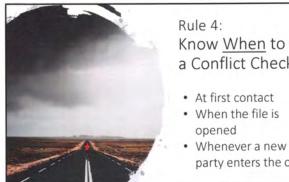

# Know When to Run a Conflict Check

- party enters the case

#### Rule 5: Document Conflict Search & Result

- Who performed search
- When and where search was performed
- Result and conflict analysis

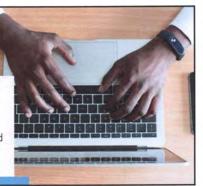

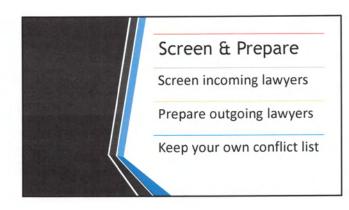

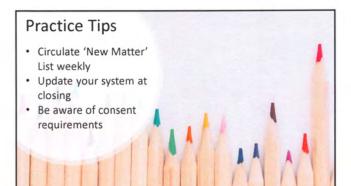

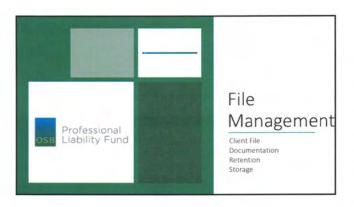

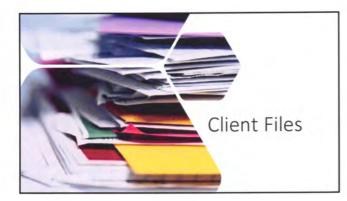

| _    | <br> | <br> |  |
|------|------|------|--|
|      |      |      |  |
|      |      |      |  |
| <br> | <br> | <br> |  |
|      |      |      |  |
|      |      |      |  |
|      |      |      |  |

# What is the client file?

A manual of the second second ... In most instances, the entire client

#### Typical Documents to Keep in **Client File**

programming and strengt collife atomary a defait of the output life to the Stemar

Theorems on a losse, a lowyer p. oth closer or forward a to user *h* or definition will an halo document on losses and any set

- o Client Intake Form o Conflicts Disclosure o Fee Agreement and Consent
- o Engagement Letter
- o Nonengagement Letter
- o Disengagement
- Letter
- o Correspondence
- o Timekeeping
  - Records
- o Billing Statements
- o Documents
- o Records
- o Attorney Notes

#### Documentation

- Conveys information in writing
- Prevents misunderstanding
- Helps the lawyer articulate thought process
- Wards off malpractice claim
  Provides evidence to defend against malpractice claim

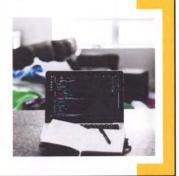

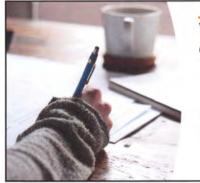

# Ways to document

- Promptly follow up by email or letter
- Promptly write memo to the file
- Take notes during
- the conversation

## What to document

- · Commencement, scope, and termination of representation
- Client's instructions and lawyer's advice
- Important conversations with clients, opposing parties, and other parties involved
- Major events and milestones in the matter

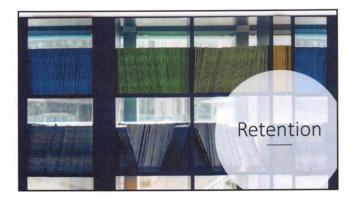

|      | <br> | <br> |
|------|------|------|
| <br> |      |      |
|      |      |      |
|      |      |      |
|      | <br> | <br> |
| <br> | <br> | <br> |
|      |      |      |
|      |      |      |

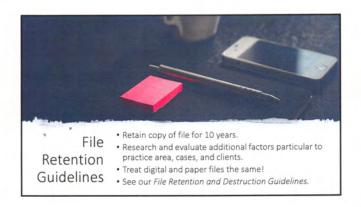

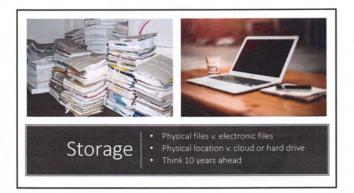

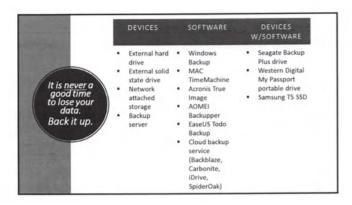

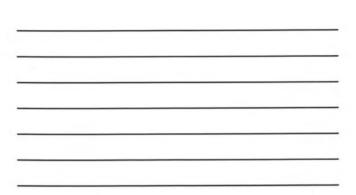

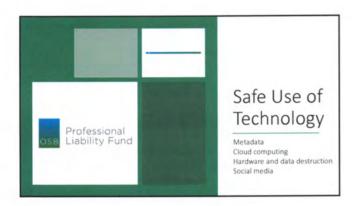

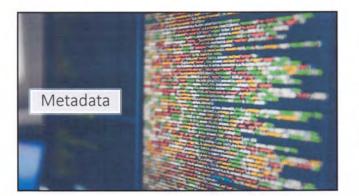

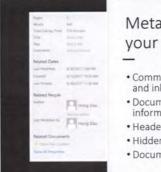

#### Metadata lurking in your document

- Comments, track changes, versions and ink annotations
- Document properties and personal information
- Header, footer and watermarks
- Hidden text
- Document server properties

#### Competency: Disclosure of Metadata

"Oregon RPC 1.6(c) requires that a lawyer must use reasonable care to avoid the disclosure of confidential client information, particularly when the information could be detrimental to a client. With respect to metadata in documents, reasonable care includes taking steps to prevent the inadvertent disclosure of metadata, to limit the nature and scope of the metadata revealed, and to control to whom the document is sent. What constitutes reasonable care will change as technology evolves."

OSB Formal Ethics Opinion No. 2011-187 [Revised 2015]

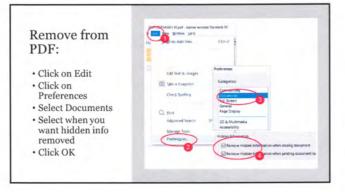

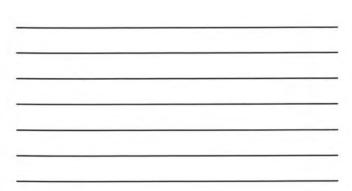

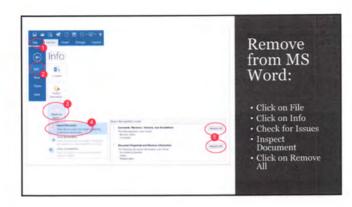

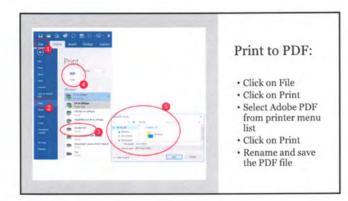

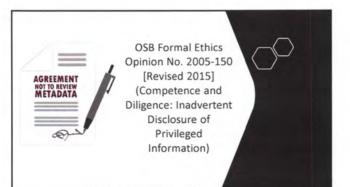

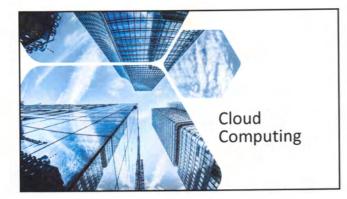

| _ | <br> | <br> |
|---|------|------|
|   |      |      |
|   |      | <br> |
|   |      | <br> |
|   |      |      |
|   |      |      |

## Security Concerns

- Is data encrypted?
- Who has access?
- Where are servers located?

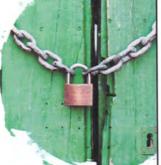

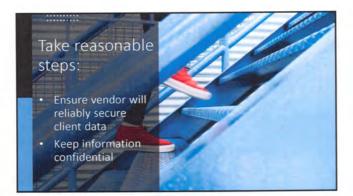

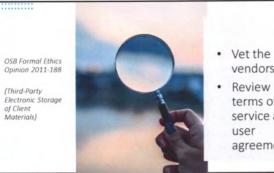

Vet the vendors; and

terms of service and agreements

# Hardware and **Data Destruction**

**ORPC 1.6 Confidentiality** 

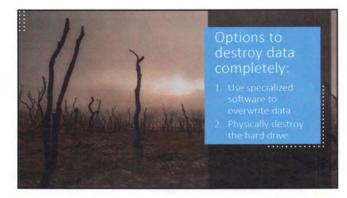

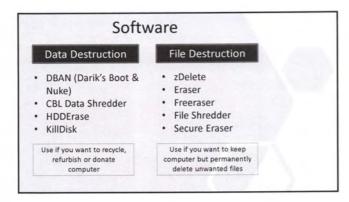

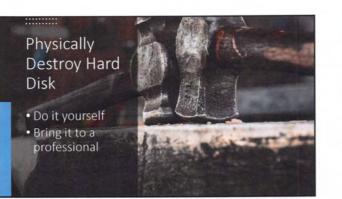

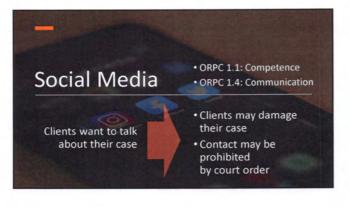

## Social Media

- You want to boast about a big win
- You want to defend against a bad review
- ORPC 1.6: Confidentiality Professionalism

#### RESOURCES

Bar

Oregon

www.osbplf.org > Practice Management > Forms ■ Books ■ In Practice blog ■ In Brief Newsletter ■ CLEs Professional Liability Fund • Oregon Attorney Assistance Program (OAAP)

#### http://www.osbar.org

Bar Counsel Articles 
 Ethics Opinions 
 Bar Books
 Legal Ethics Helpline: 503-431-6475

#### eCourt Resources

#### **Oregon Judicial Department**

eFiling Website: https://oregon.tylerhost.net/ofsweb • Web training sessions • Training videos • User guides

Official Website: https://www.courts.oregon.gov + FAQs + UTCRs - Chapter 21 + Policies & Standards for eFiling

#### Professional Liability Fund

Practice Management > Forms > Category > eCourt > Oregon eFiling Checklist for First Time eFiler

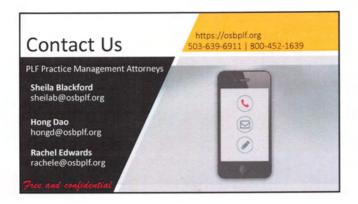

17-29